## **SINAMICS Startdrive V13 – Supplementary conditions**

Supplementary conditions and functional limitations as well as notes on configuring and operating. These notes take precedence over statements made in other documents.

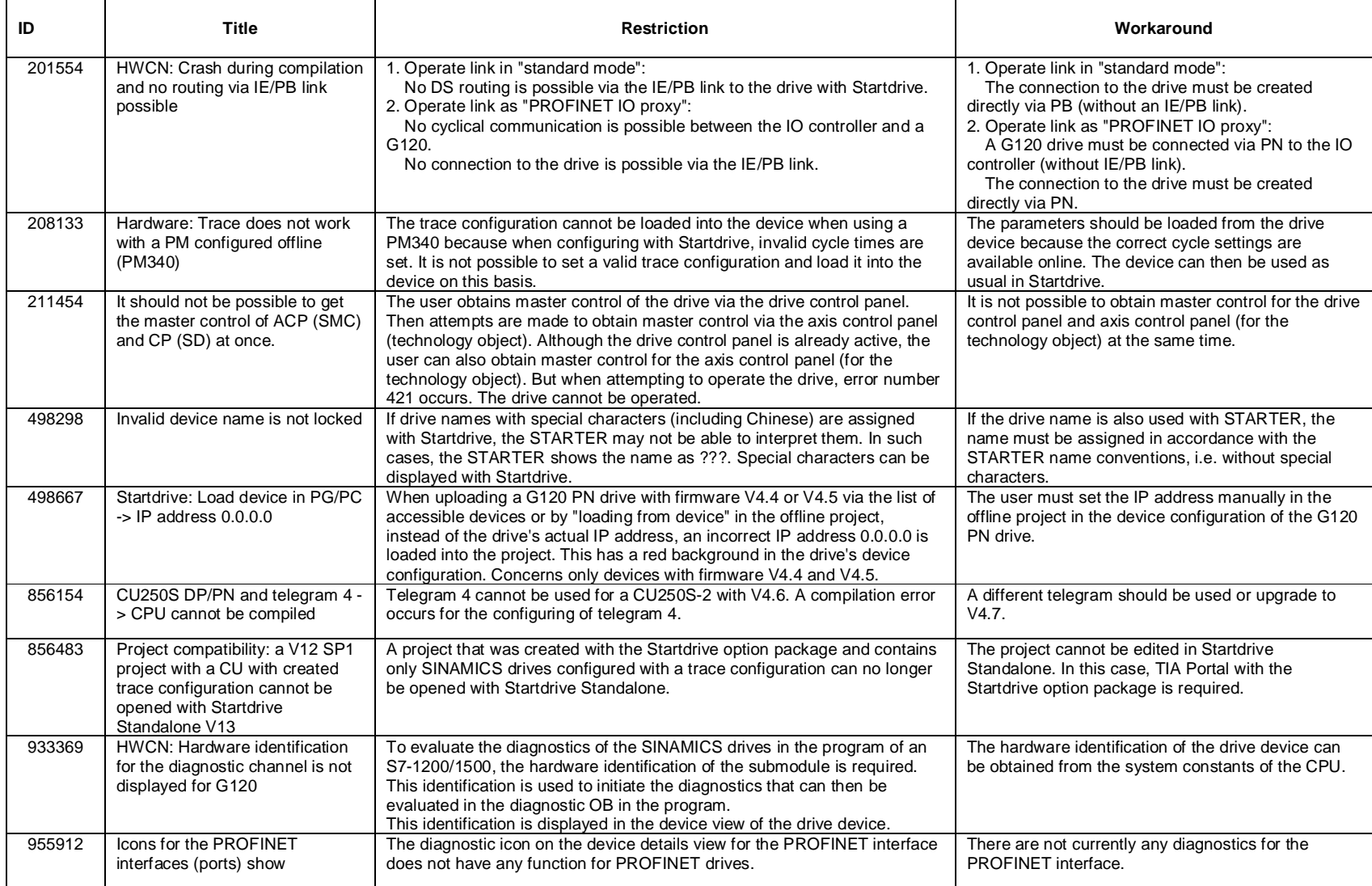

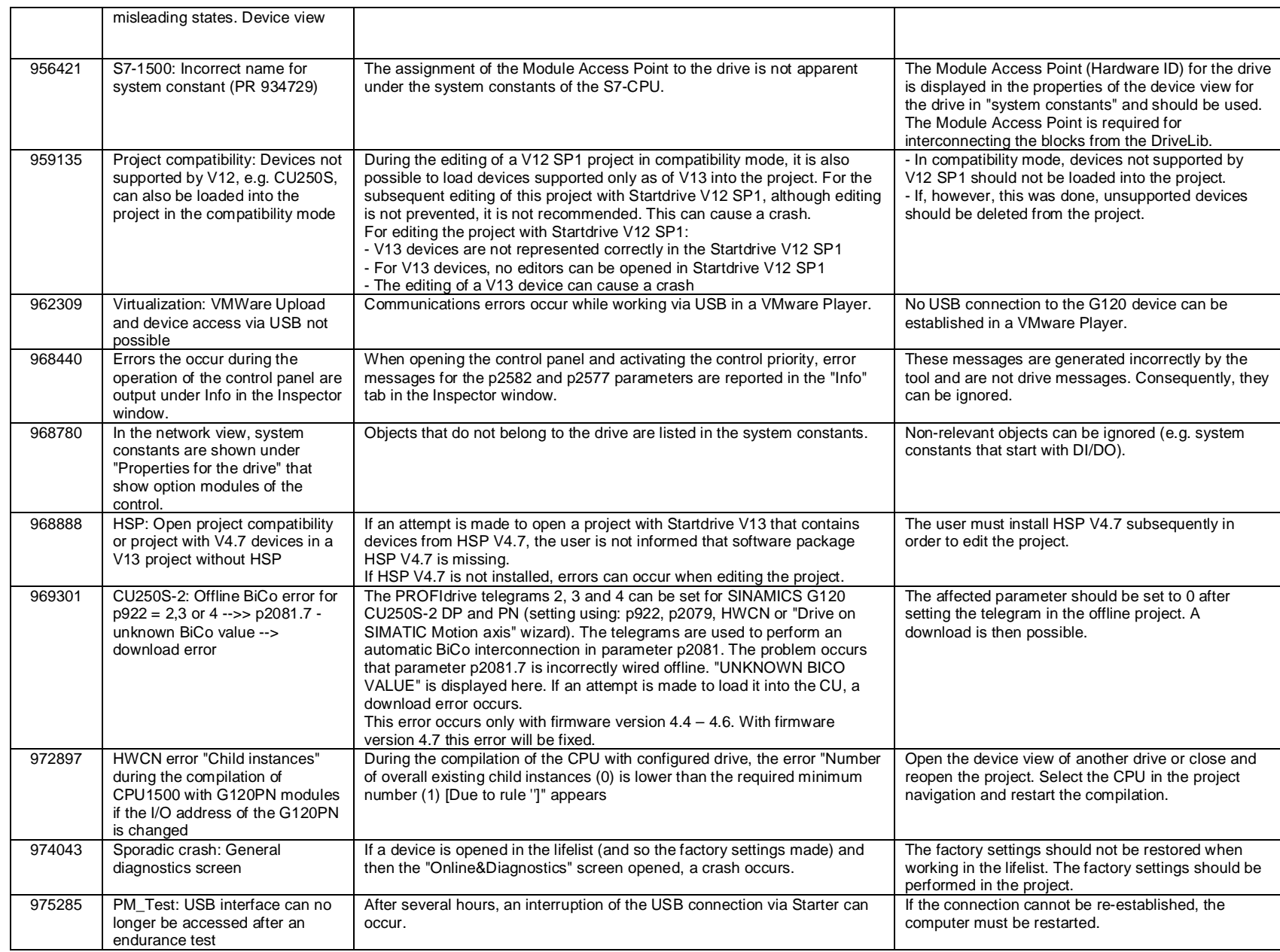

## SIEMENS

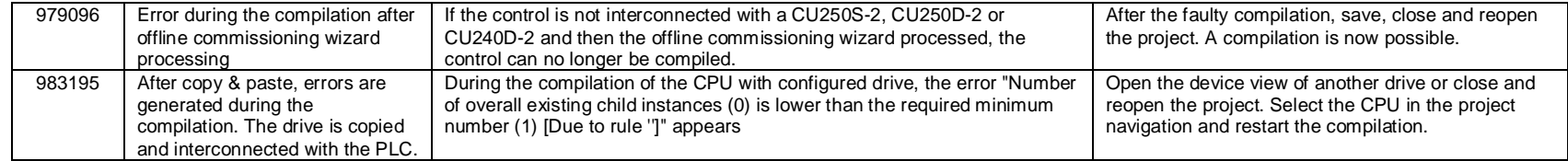